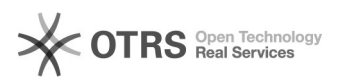

## Wie richte ich ein News-Plugin im TYPO3 ein?

## 08.05.2024 17:27:06

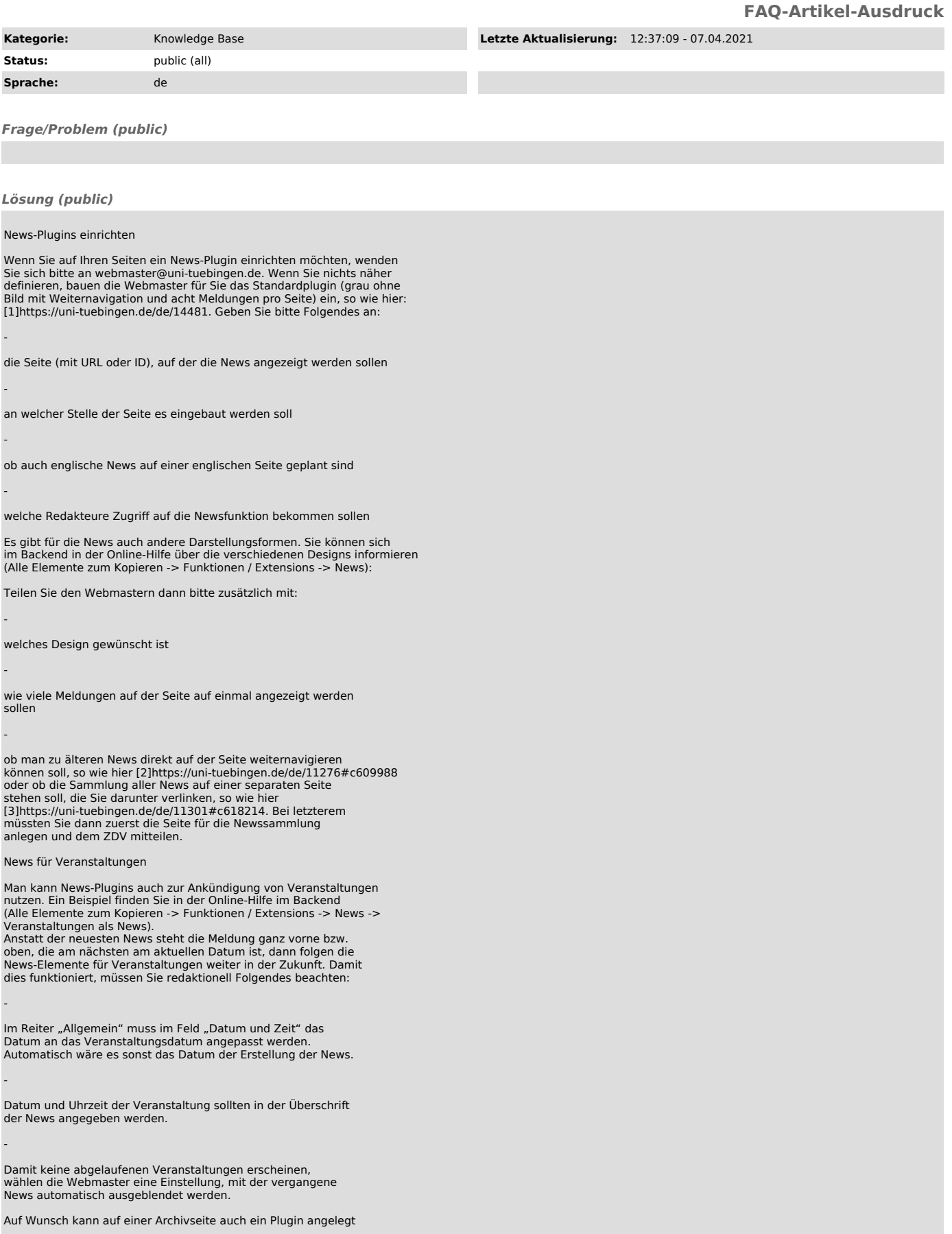

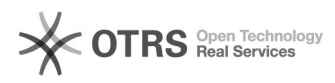

werden, das vergangene Veranstaltungen anzeigt.

[1] https://uni-tuebingen.de/de/14481 [2] https://uni-tuebingen.de/de/11276#c609988 [3] https://uni-tuebingen.de/de/11301#c618214

*Weiterführende Links (public)*